# Socket programming

*goal:* learn how to build client/server applications that communicate using sockets *socket:* door between application process and endend-transport protocol

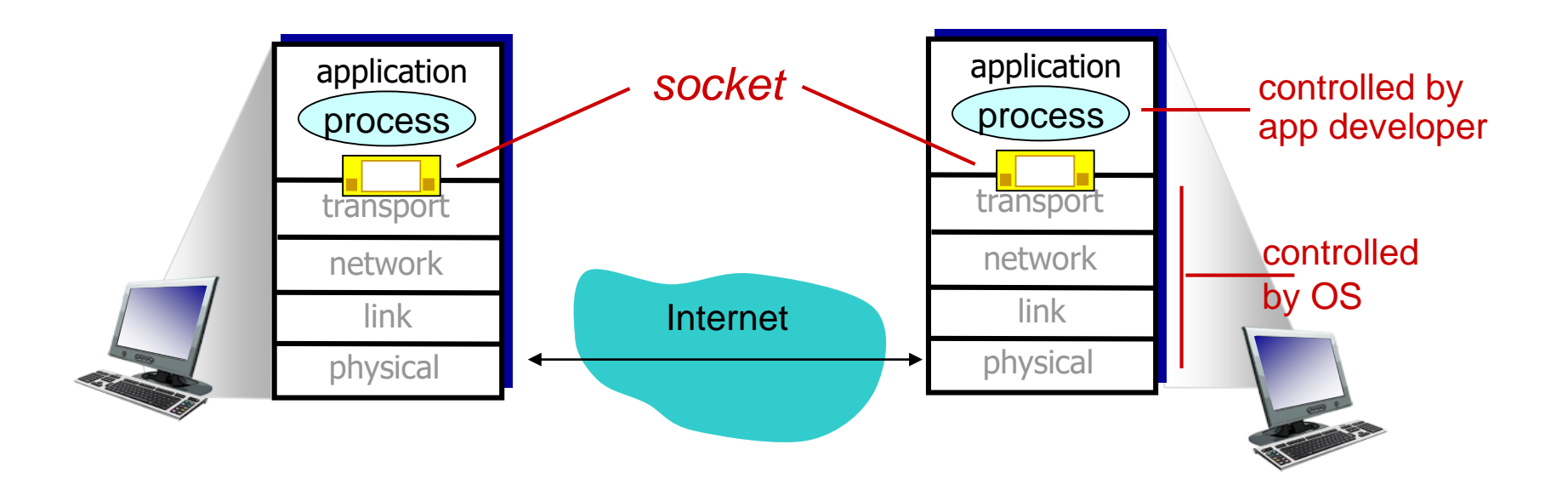

# Socket programming

### *Two socket types for two transport services:*

- *UDP:* unreliable datagram
- *TCP:* reliable, byte stream-oriented

### *Application Example:*

- 1. client reads a line of characters (data) from its keyboard and sends data to server
- 2. server receives the data and converts characters to uppercase
- 3. server sends modified data to client
- 4. client receives modified data and displays line on its screen

# Socket programming *with UDP*

### UDP: no "connection" between client & server

- no handshaking before sending data
- **E** sender explicitly attaches IP destination address and port  $#$  to each packet
- **•** receiver extracts sender IP address and port# from received packet

UDP: transmitted data may be lost or received out-of-order

### Application viewpoint:

▪ UDP provides *unreliable* transfer of groups of bytes ("datagrams") between client and server

### Client/server socket interaction: UDP

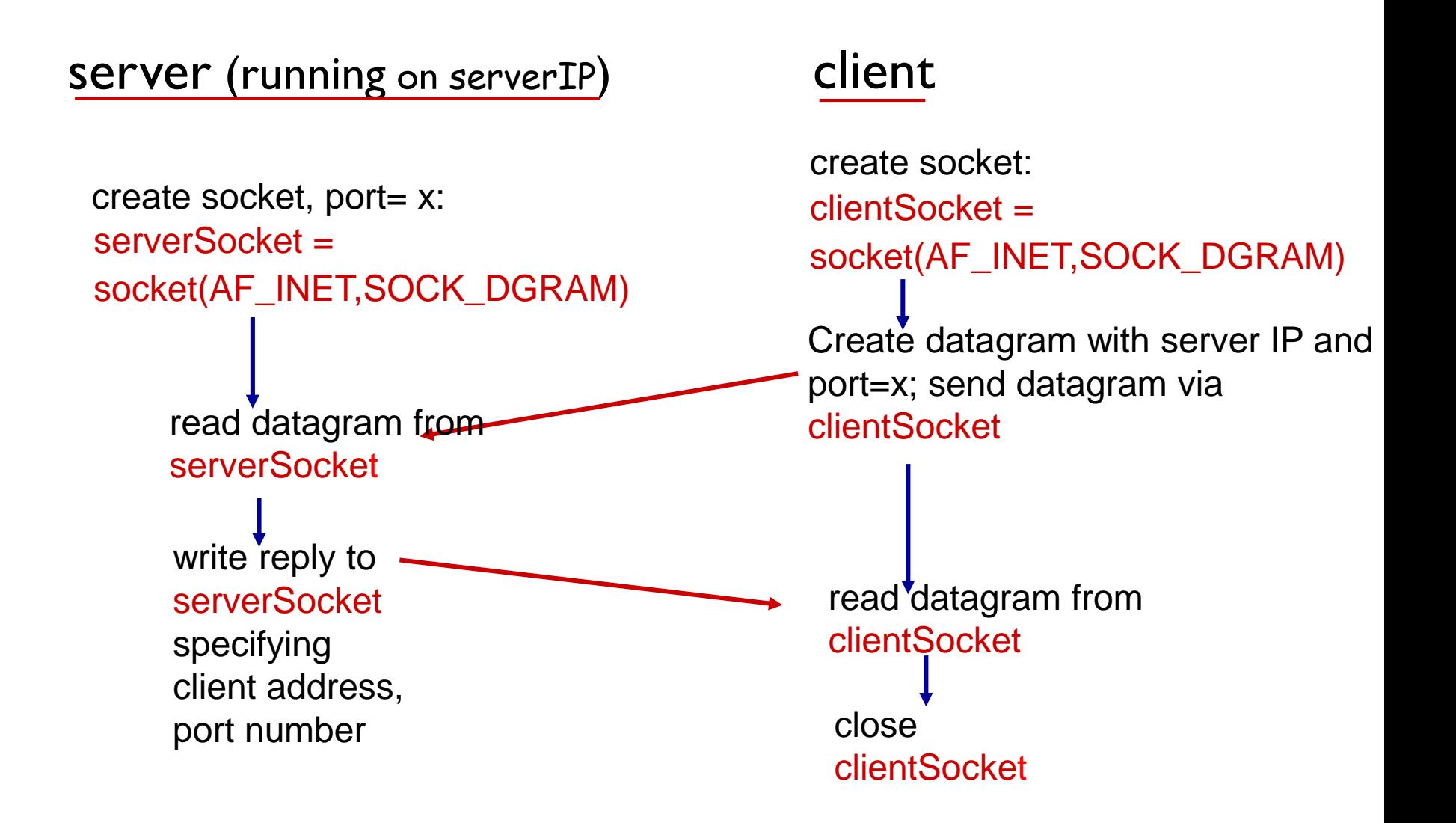

## Example app: UDP client

#### *Python UDPClient*

**→ from socket import \*** serverName = 'hostname'  $serverPort = 12000$  $\text{create } \textsf{UDP} \text{ socket for } \_\_\textsf{cell} \textsf{ceil} \textsf{Socket} = \textsf{socket}(\textsf{AF\_INET}, \textsf{ceil})$ SOCK\_DGRAM) message = input('Input lowercase sentence:') input clientSocket.sendto(message.encode(), (serverName, serverPort)) read reply characters from  $\longrightarrow$  modifiedMessage, serverAddress = clientSocket.recvfrom(2048) print out received string  $\longrightarrow$  print modifiedMessage.decode() clientSocket.close() include Python's socket library server get user keyboard Attach server name, port to message; send into socket and close socket socket into string

## Example app: UDP server

#### *Python UDPServer*

from socket import \*

 $serverPort = 12000$ 

- $\text{create UDP socket} \longrightarrow \text{serverSocket} = \text{socket}(\text{AF\_INET, SOCK\_DGRAM})$
- serverSocket.bind(('', serverPort)) bind socket to local port number 12000

print ("*The server is ready to receive*")

 $\rightarrow$  while True: loop forever

Read from UDP socket into message, getting client's address (client IP and port)

send upper case string back to this client

 $\rightarrow$  message, clientAddress = serverSocket.recvfrom(2048) modifiedMessage = message.decode().upper()

serverSocket.sendto(modifiedMessage.encode(), clientAddress)

# Socket programming *with TCP*

#### client must contact server

- server process must first be running
- **E** server must have created socket (door) that welcomes client' s contact

#### client contacts server by:

- **Creating TCP socket,** specifying IP address, port number of server process
- when client creates socket: client TCP establishes connection to server TCP
- when contacted by client, *server TCP creates new socket* for server process to communicate with that particular client
	- allows server to talk with multiple clients
	- source port numbers used to distinguish clients (more in Chap 3)

#### application viewpoint:

TCP provides reliable, in-order byte-stream transfer ("pipe") between client and server

### Client/server socket interaction: TCP

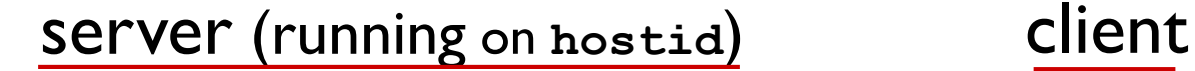

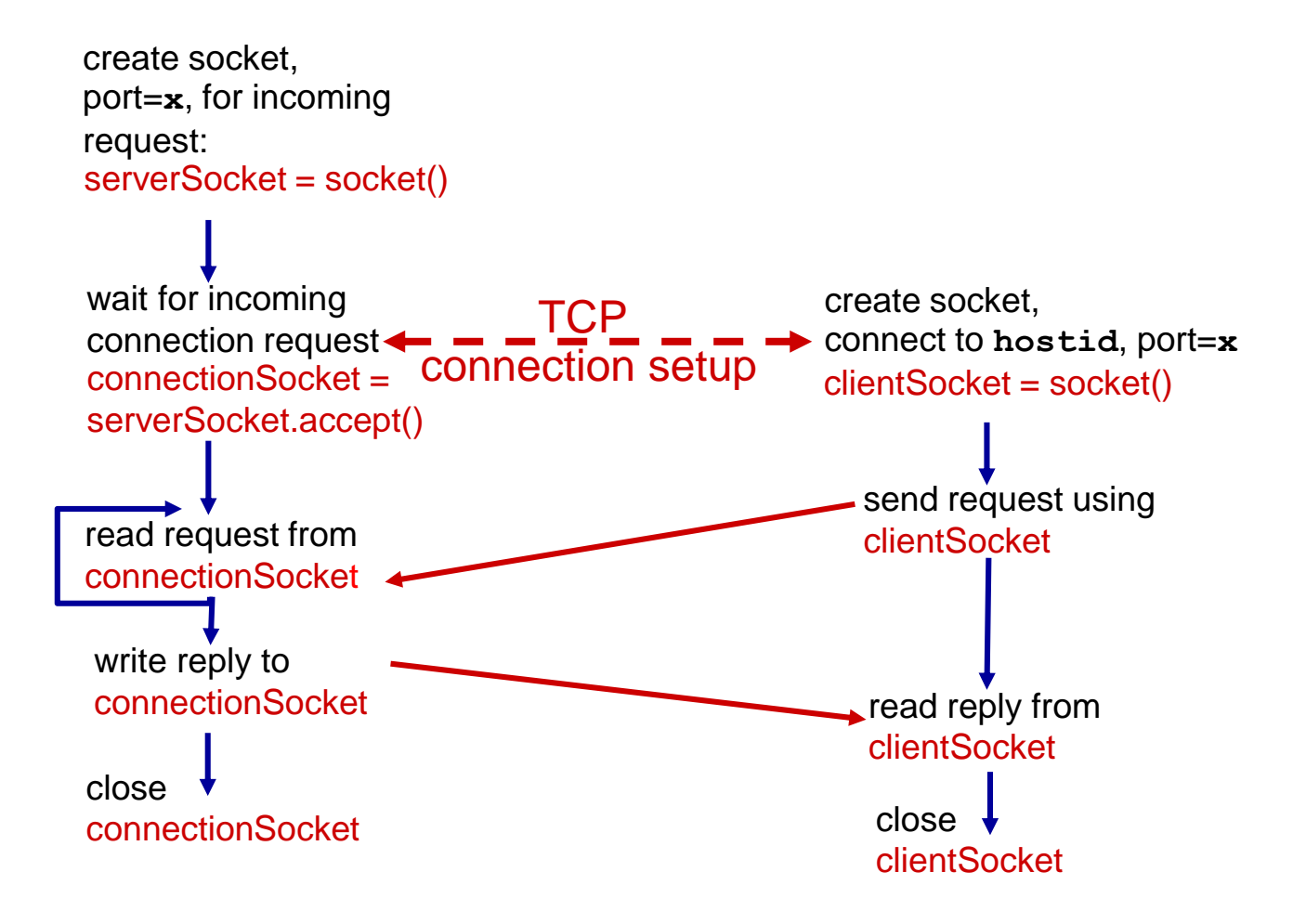

## Example app: TCP client

#### *Python TCPClient*

from socket import \* serverName = 'servername'  $serverPort = 12000$ clientSocket = socket(AF\_INET, SOCK\_STREAM) clientSocket.connect((serverName,serverPort)) sentence = input('Input lowercase sentence:') clientSocket.send(sentence.encode()) modifiedSentence = clientSocket.recv(1024) print ('From Server:', modifiedSentence.decode()) clientSocket.close() create TCP socket for server, remote port 12000 No need to attach server name, port

## Example app: TCP server

#### *Python TCPServer*

from socket import \*

create TCP welcoming socket

server begins listening for incoming TCP requests

loop forever server waits on accept() for incoming requests, new socket created on return

read bytes from socket (but not address as in UDP)

close connection to this client (but *not* welcoming socket)

 $serverPort = 12000$ serverSocket = socket(AF\_INET,SOCK\_STREAM) serverSocket.bind(('',serverPort)) serverSocket.listen(1) print 'The server is ready to receive' **→ while True:** connectionSocket, addr = serverSocket.accept()  $\rightarrow$  sentence = connectionSocket.recv(1024).decode()

capitalizedSentence = sentence.upper()

connectionSocket.send(capitalizedSentence.

encode())

connectionSocket.close()

Application Layer 2-10